## **POSTING GRADES IN INFINITE CAMPUS**

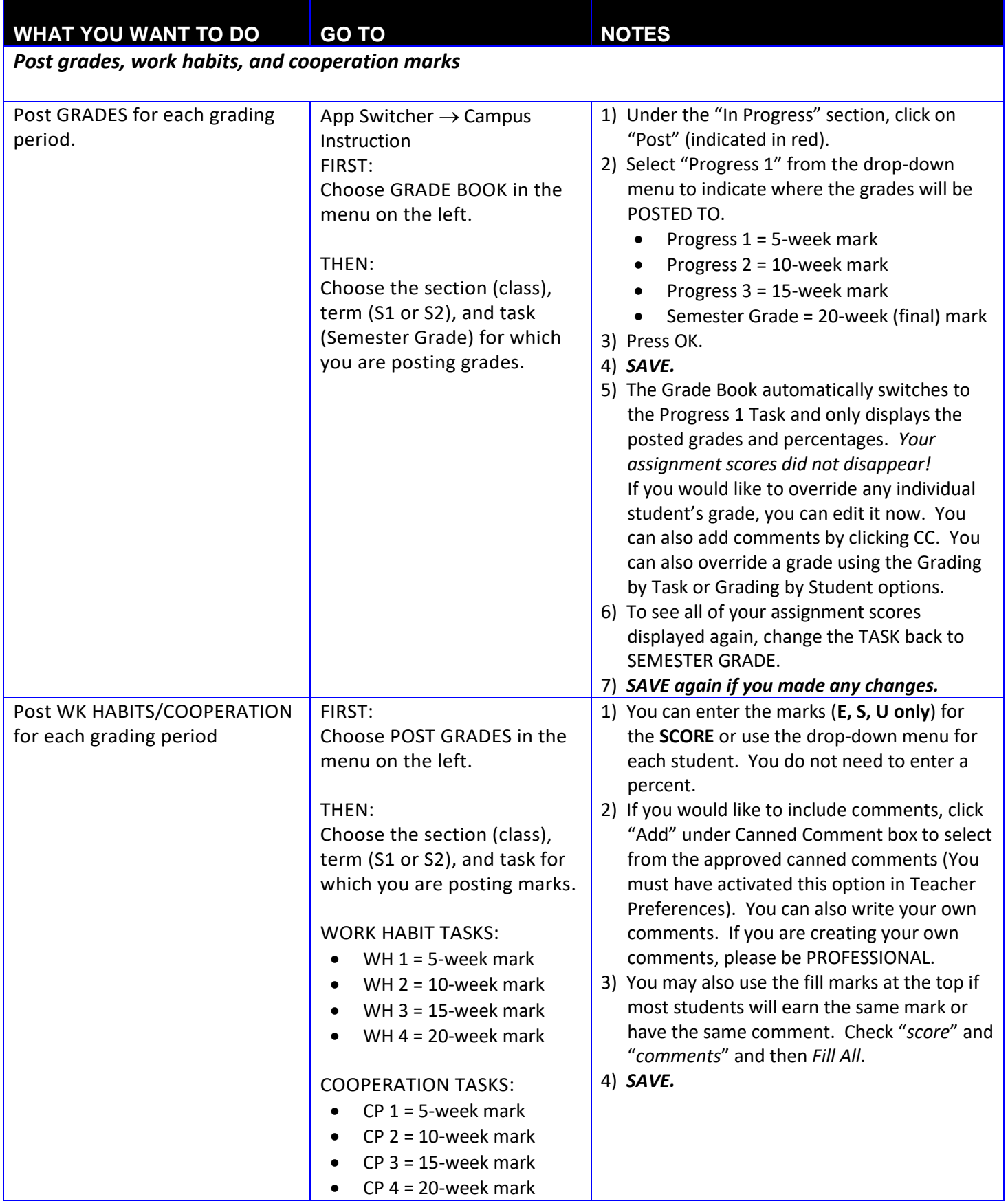

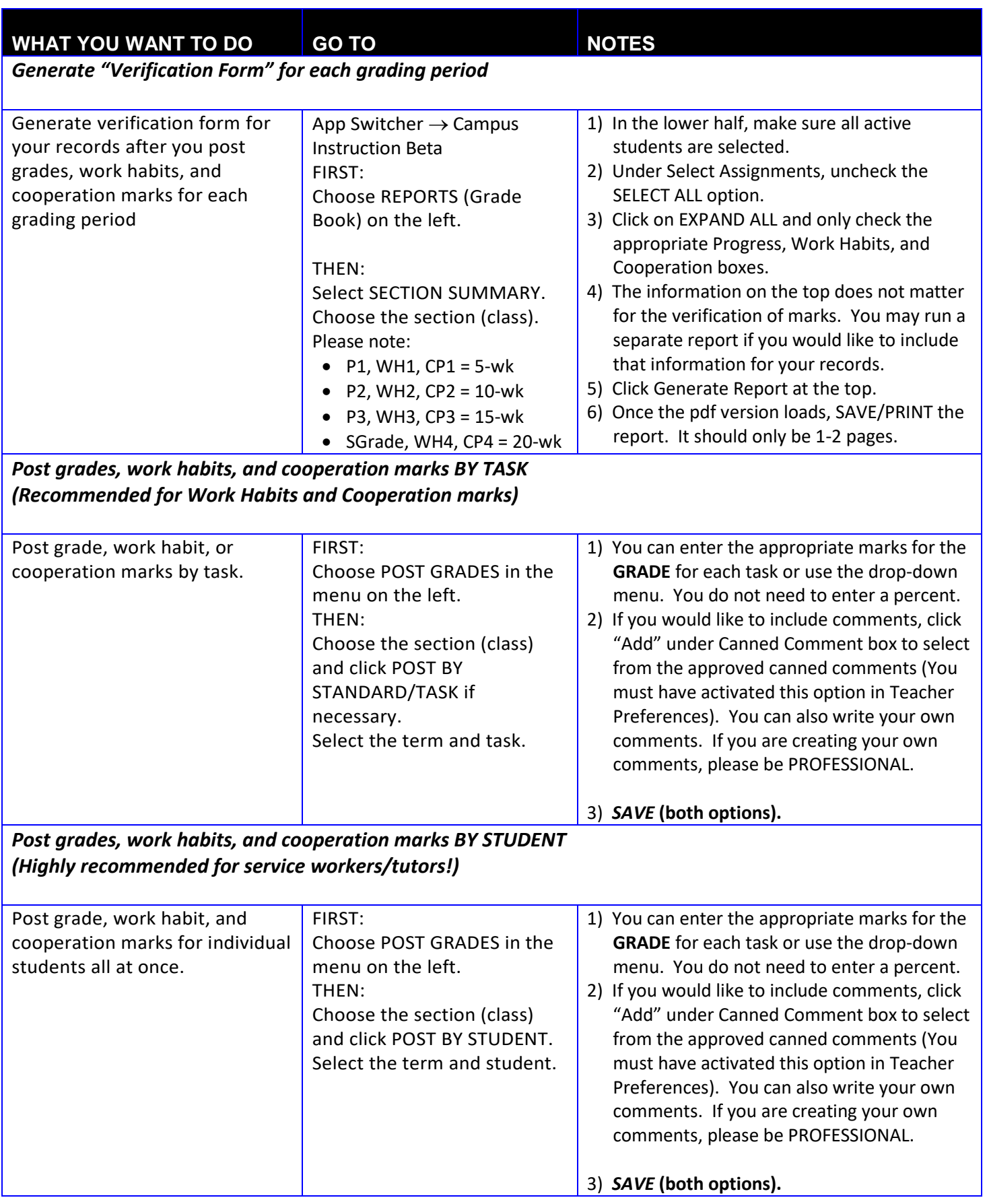